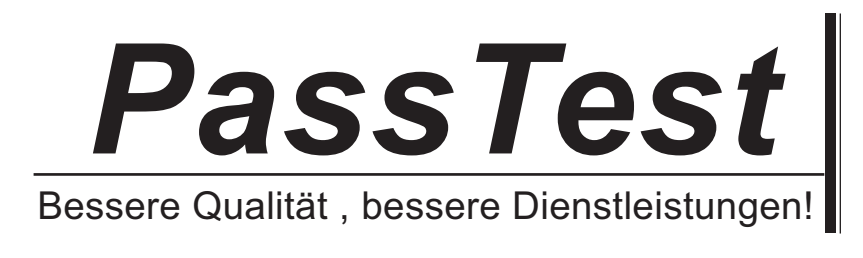

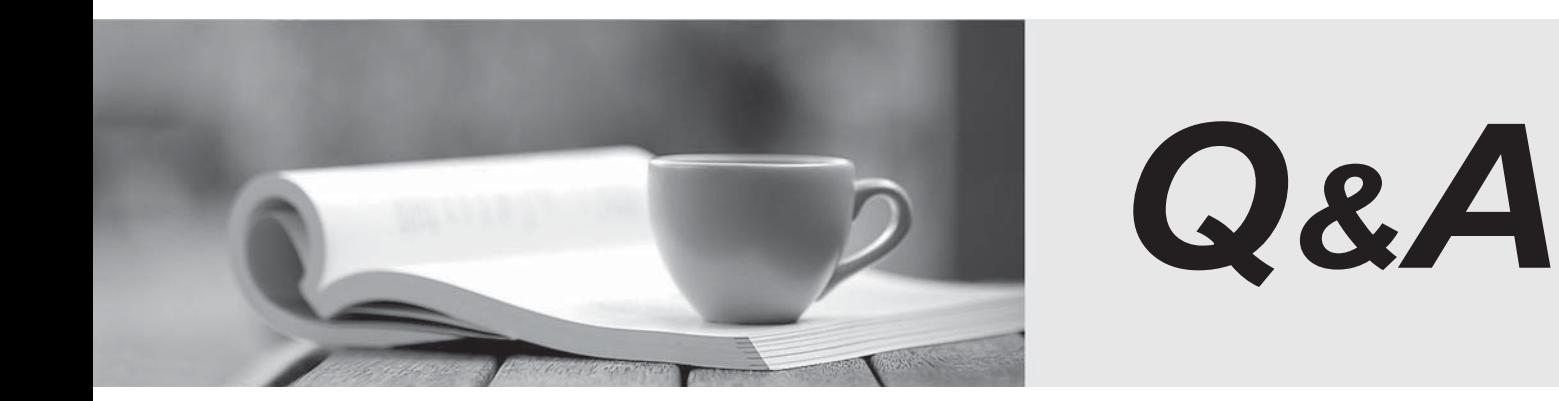

http://www.passtest.de

Einjährige kostenlose Aktualisierung

# **Exam** : **050-888**

# **Title** : cni-upgrading to netware 6.5

## **Version** : DEMO

**1.A server that accesses iSCSI shared storage is called an iSCSI \_\_\_\_\_\_\_\_\_\_\_\_\_\_\_. Answer:** A.INITIATOR

#### **Correct:A**

**2.While installing the Branch Office Appliance software, you are prompted to save the configuration to a diskette that can be used later during the installation of other Appliances. If you choose to do so, the configuration parameters are saved in a file named \_\_\_\_\_\_\_\_\_\_\_\_\_\_ on the diskette. Answer:**

A.AUTOLOAD.NBO

## **Correct:A**

**3.Which command should you execute on a NetWare 4.2 server prior to consolidating it to a NetWare 6.5 server to prevent compressed files from decompressing when accessed?**

A.SET FAST VOLUME MOUNTS = ON

B. SET COMPRESSION DAILY CHECK STOP HOUR =  $0$ 

C.SET MAXIMUM CONCURRENT COMPRESSIONS = OFF

D.SET ALLOW UNOWNED FILES TO BE EXTENDED = OFF

 $E$  SFT MINIMUM COMPRESSION PERCENTAGE GAIN = 1

F.SET CONVERT COMPRESSED TO UNCOMPRESSED OPTION = 0

#### **Correct:F**

**4.You are configuring DirXML to synchronize three eDirectory trees: DA-TREE, EMA-TREE, and ACMECORP-TREE. Data should flow only from DA-TREE to the other two trees. You want all objects from DA-TREE, regardless of context, to be synchronized to a single container in both EMA-TREE and in ACMECORP-TREE. How should you configure the eDirectory drivers in EMA-TREE and ACMECORP-TREE?**

A.Flat

B.Dept and the contract of the contract of the contract of the contract of the contract of the contract of the contract of the contract of the contract of the contract of the contract of the contract of the contract of the

C.Single

D.Mirrored

E.Subordinate

F.Consolidated

G.Authoritative

H.Bi-directional

#### **Correct:A**

**5.Your organization has three regional eDirectory trees for each geographic location. One tree runs on NetWare 5.1 servers; the others run on NetWare 6.0 servers. You've just installed a high-end NetWare 6.5 server at your organization's headquarters and want to consolidate all the servers in the disparate trees to the new server using the Server Consolidation Utility 2.5. Can this be done?**

A.Yes, the network meets the prerequisite requirements.

B.No, the Server Consolidation Utility 2.5 can't consolidate servers residing in different trees.

C.No, NetWare 6.0 servers can't be consolidated to a NetWare 6.5 server using the Server Consolidation Utility 2.5.

D.No, NetWare 5.1 servers can't be consolidated to a NetWare 6.5 server using the Server Consolidation Utility 2.5.

E.No, you can't consolidate servers of mixed versions to a NetWare 6.5 server using the Server

## Consolidation Utility 2.5.

## **Correct:A**

**6.You've configured a Branch Office system to use Automatic User Provisioning. When users attempt to log in to the Appliance for the first time, authentication fails. The Appliance is running** on a server with 512 MB of RAM, a Pentium III 500 MHz CPU, and a 40 GB hard disk drive. The **users are using Windows 2000 Professional with Novell Client 4.9 installed. What is causing the problem?**

A.The Appliance requires at least 1 GB of RAM.

B.The Appliance requires a 1 GHz or faster CPU.

C.The workstation must be upgraded to Windows XP Home.

D.Novell Client 4.9 isn't compatible with Universal Password.

E.NICI must be disabled on the Novell Client 4.9 during the first login.

F.NMAS must be disabled on the Novell Client 4.9 during the first login.

## **Correct:F**

## **7.How is eDirectory used when Apache Manager is configured in Multiple Server Administration model? (Choose 2.)**

A.It is used as a database for storing Apache configuration parameters.

B.It is used to perform reverse lookups on requests coming from outside your domain.

C.It allows configuration parameters to be shared among multiple Apache Web Servers.

D.It is used as a repository for Open Source applets, allowing them to be shared concurrently by multiple Apache Web Servers.

E.With partitioning and replication, it is used to provide failover functionality by distributing multiple instances of the same web server among several NetWare 6.5 servers.

#### **Correct:A C**

## **8.When performing a Default Installation of NetWare 6.5, which parameters are configured automatically by the installation program? (Choose 2.)**

A.Codepage 437

B.VGA video mode

C.4 GB SYS volume

D.4 GB DATA volume

E.Basic NetWare File Server patterned deployment

## **Correct:A C**

## **9.You are planning a consolidation of two NetWare 5.1 servers to a NetWare 6.5 server. You're using a Windows XP Home workstation with Novell Client 4.9 installed. Each server has the latest Support Pack installed. Will this consolidation succeed?**

A.Yes, the systems meet all prerequisite requirements.

B.No, you can't consolidate NetWare 5.1 servers to NetWare 6.5.

C.No, the Server Consolidation Utility is not compatible with Windows XP Home.

D.No, the Server Consolidation Utility is incompatible with Novell Client version 4.9.

E.No, you must uninstall all Support Packs from the source servers before consolidating them.

## **Correct:C**

**10.You're installing a new NetWare 6.5 server. The hardware you are using has dual PIII 1.13 GHz CPUs, 384 MB of RAM, and a 40 GB SCSI SCA hard disk drive. Will the installation be successful?** A.No, NetWare 6.5 requires 512 MB or more RAM.

B.Yes, the hardware meets all prerequisite requirements.

C.No, NetWare 6.5 doesn't support multiprocessor systems.

D.No, NetWare 6.5 doesn't support SCSI SCA hard disk drives.

E.No, NetWare 6.5 requires an 80 GB or larger hard disk drive.

## **Correct:A**

11. If you configure Virtual Office to use the Logging to File option, where is the resulting log file **created?**

A.SYS:\ETC\VO.LOG B.SYS:\APACHE\VO\DEBUG.XML C.SYS:\TOMCAT\4\LOG\VO.LOG D.SYS:\ETC\VIRTUALOFFICE.LOG E.SYS:\APACHE\WEBAPPS\NPS\WEB-INF\DEBUG.XML

F.SYS:\TOMCAT\4\WEBAPPS\NPS\WEB-INF\DEBUG.XML

## **Correct:F**

**12.Which NetWare 6.5 service allows users to find and restore deleted files without help desk support?**

#### A.iSCSI

B.DirXML C.iFolder D.Virtual Office

E.Archive and Versioning

F.Nterprise Branch Office

G.Novell File Access Protocols

#### **Correct:E**

**13.Which password does the CIFS service on your NetWare 6.5 server use, by default, to authenticate clients after initial installation ?**

A.NIS Password

B.LDAP Password

C.Simple Password

D.Universal Password

E.eDirectory Password

#### **Correct:C**

**14.You are implementing a DirXML eDirectory driver to synchronize two trees. You've installed a DirXML driver in one tree on a server that has a subordinate reference replica of the partition that contains the objects to be synchronized. Another DirXML driver will be installed in the other tree on a server that has the master replica of the partition that contains the objects to be synchronized. Will this configuration work?**

A.Yes, all DirXML requirements have been met.

B.No, you should never use a master replica on the DirXML server.

C.No, the replica types must be identical in both eDirectory trees.

D.No, DirXML requires a writable replica of the partition containing the objects to be synchronized.

E.No, DirXML should be installed only on a server in tree that will server as the authoritative data source. **Correct:D** 

#### **15.What is the function of the rbsCollection object?**

- A.Represents a leaf object used for ACL assignments.
- B.Represents a leaf object that holds a specific function.
- C.Represents a container object that holds rbsTask and rbsBook objects.
- D.Specifies the tasks that users who are members are authorized to perform.
- E.Represents a container object that holds all RBS Role and Module objects.

#### **Correct:E**

**16.Where is the information entered in the Company Info tab displayed in the Virtual Office home page?**

- A.In the Notes field
- B.In the Company field
- C.Under the About Us link
- D.In the Company Info field
- E.In the Company Contacts field
- F.In the Company Press Room field
- G.Under the Organizational Information heading

#### **Correct:D**

**17.After completing a Remote Upgrade to NetWare 6.5 on a server in a multi-server tree, which DSREPAIR operations should you run? (Choose 3.)**

- A.Import Remote Schema
- B.Time Synchronization
- C.Unattended Full Repair
- D.Post NetWare 5 Schema Update
- E.Report Synchronization Status
- F.Designate This Server as the New Master Replica

#### **Correct:B C E**

## **18.When installing products on a NetWare 6.5 server, what does the Apache2 Web Server and Tomcat 4 Servlet Container product option do?**

A.Installs an administration instance of Tomcat 4.

- B.Installs an administration instance of the Apache Web Server.
- C.Installs the Apache Web Server and Tomcat 4 for a dedicated web hosting solution.
- D.Installs both a public instance and an administration instance of Apache Web Server and Tomcat 4.

#### **Correct:C**

## **19.Which files are created in SYS:\ETC when a server has been designated as host for the NSS VLDB service? (Choose 3.)**

A.VLDB.DAT B.VLDB.NLM C.VLDB.CFG D.VLRPR.LOG E.VLDB.CONF F.VLDBCFG.DAT

#### **Correct:A D F**

**20.An element of NetWare 6.5's Business Continuity Services is \_\_\_\_\_\_\_\_\_\_, which allows you to configure a storage area network (SAN) using standard Ethernet hardware. Answer:** A.ISCSI

## **Correct:A**